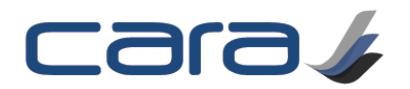

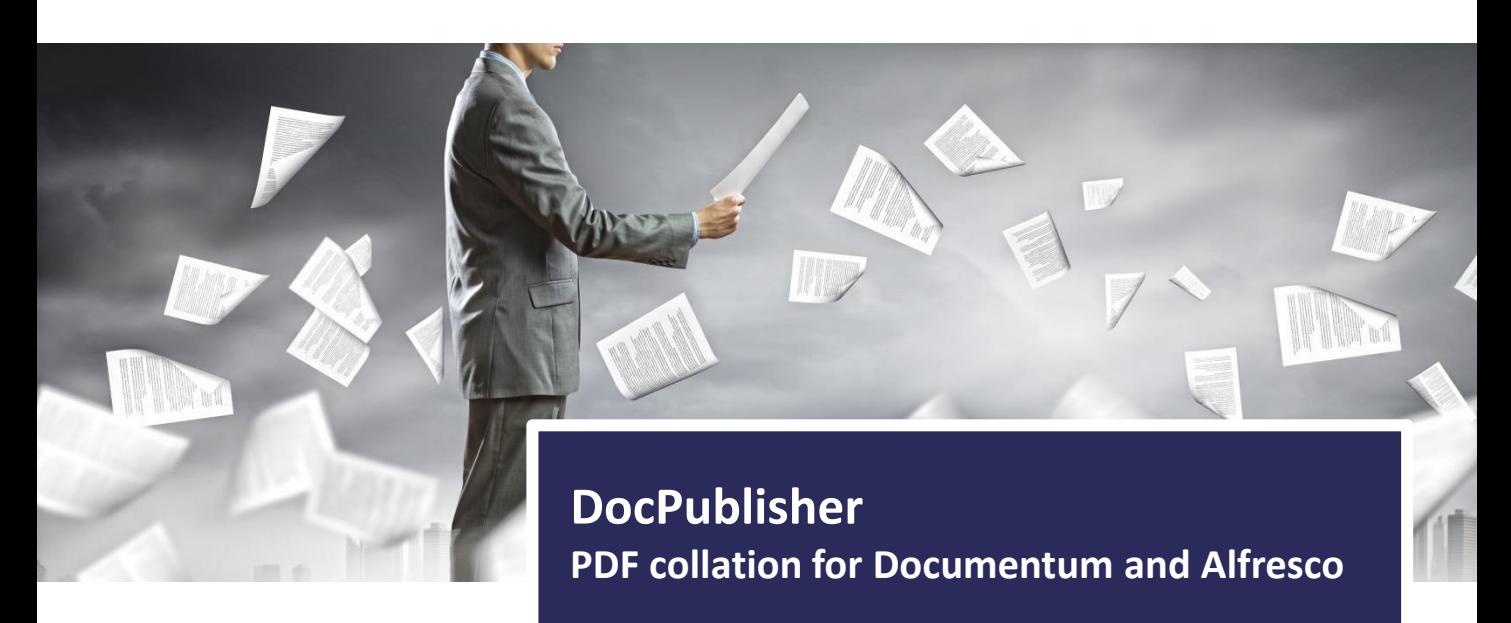

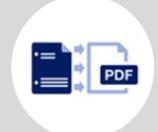

Render to PDF

Convert your documents to PDF with the CARA Rendering Services

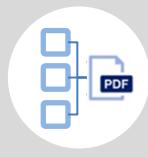

## Collate multiple PDFs to a single PDF

Select a number of documents manually or submit a virtual document or CARA Structure node or parent to be published

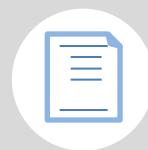

## Build TOC, headers and footers

Choose publishing options including creating Tables of Contents, applying headers and footers and cover pages

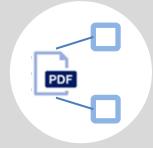

## Relate output to source

When publishing from CARA, published output will be automatically related back to the source components

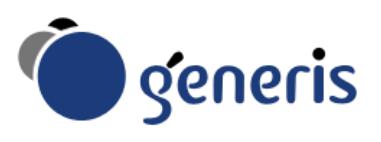

## PDF Compilation

Today's authoring is becoming increasingly componentized, with a "document" being put together by multiple authors (e.g. chapters in a training manual, or sections of a Clinical Study Report), while the output has to be a single PDF for final consumption. This PDF must be created from the source components, with page numbering throughout, tables of contents, headers and footers and other standard document items that are hard to apply to multiple documents in a source Content Management system.

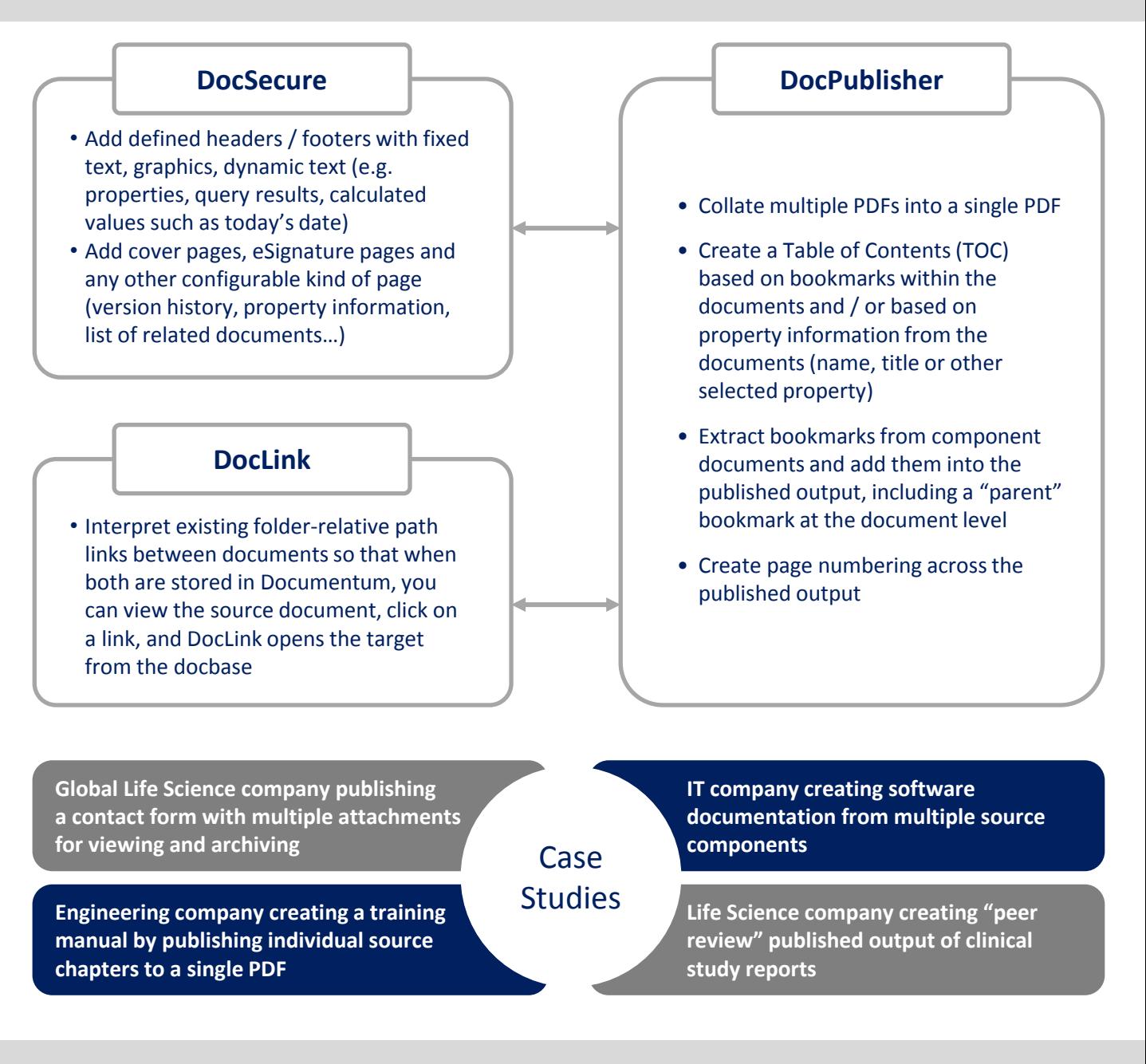

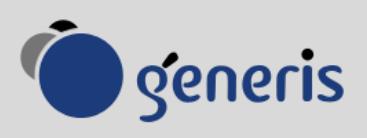